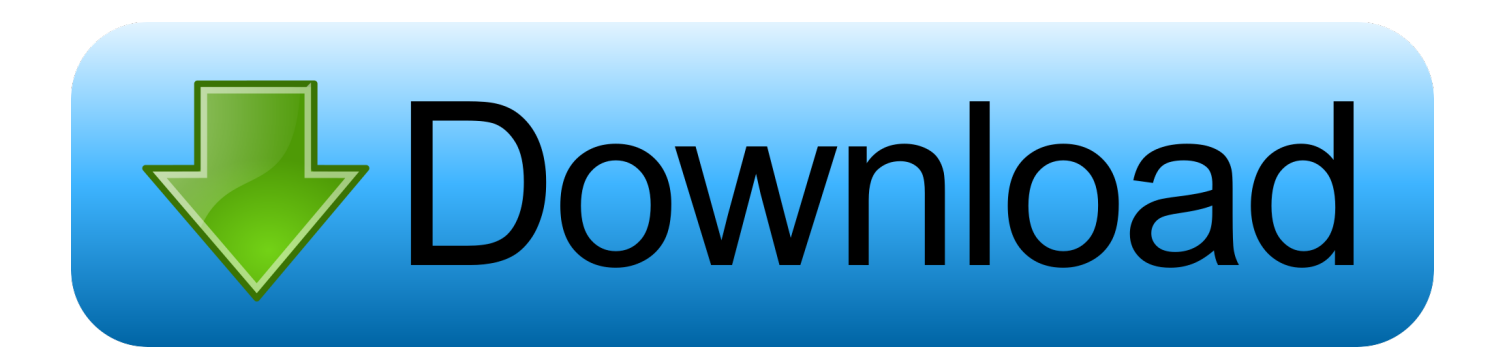

[Real Tek 11n Usb Wireless Lan Driver And Utility Download Window 10](https://picfs.com/1uh7q5)

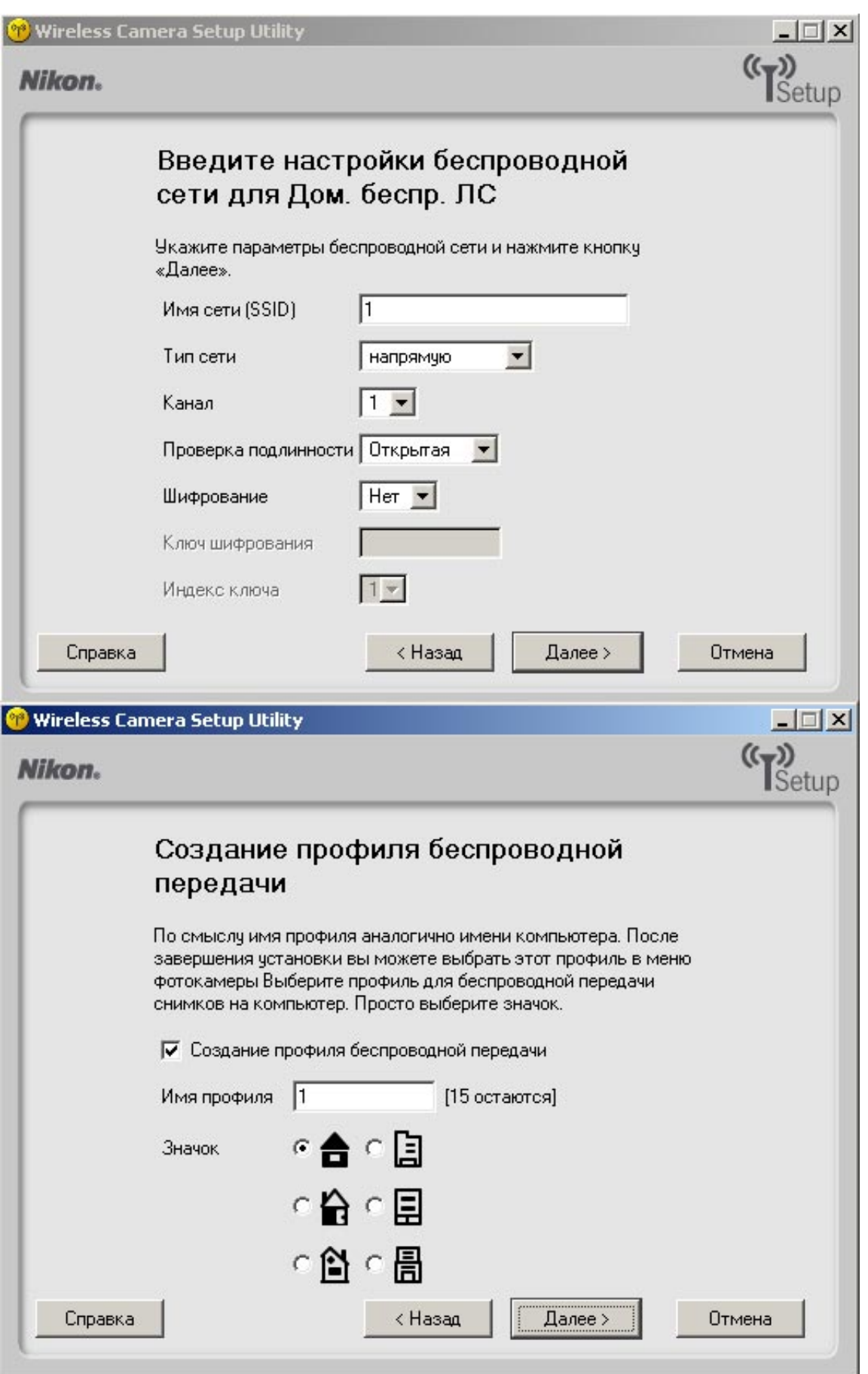

[Real Tek 11n Usb Wireless Lan Driver And Utility Download Window 10](https://picfs.com/1uh7q5)

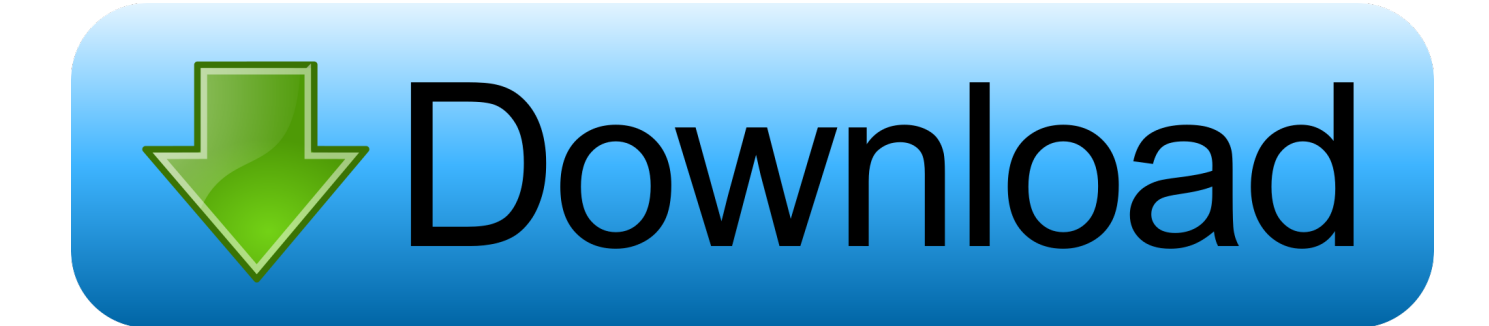

Install Realtek RTL8188EU Wireless LAN 802 11n USB 2 0 Network Adapter driver for Windows 10 x64, or download DriverPack Solution software for automatic driver installation and update.. Realtek 11n usb wireless lan utility free download - 802 11g USB 2 0 Wireless LAN Adapter, Realtek RTL8185 54M Wireless LAN Network Adapter, Ralink 802.

11n Wireless LAN Card, and many more programs Installing the Ralink 802 11n USB WiFi wireless driver Windows PC Overview.

[Download Mp3 From Ipod To Mac](https://joebutler.doodlekit.com/blog/entry/13909781/top-download-mp3-from-ipod-to-mac)

[Manual for garmin homeport tutorial](https://ecstatic-lovelace-27204d.netlify.app/Manual-for-garmin-homeport-tutorial)

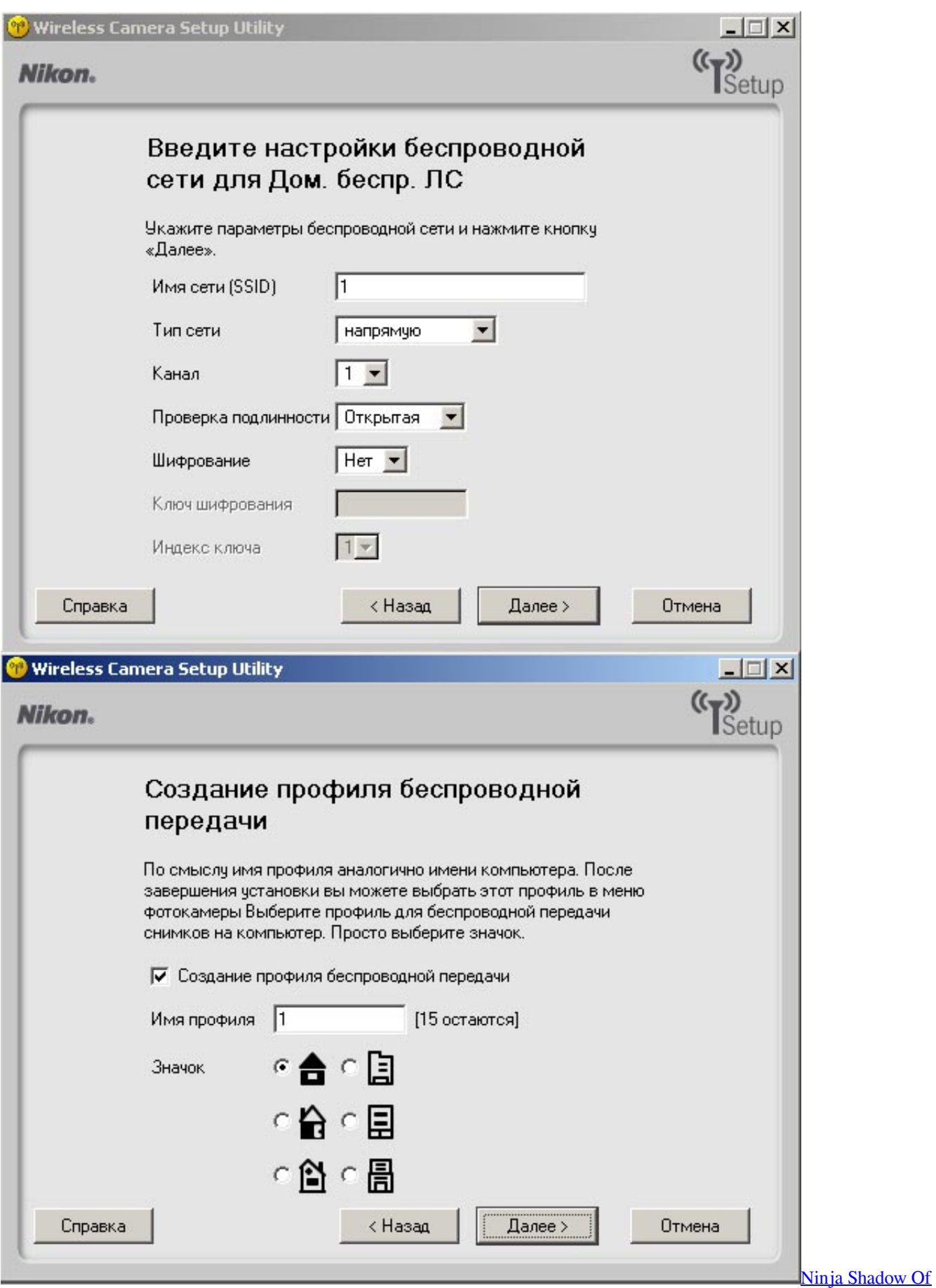

[Darkness Ps1 Iso Free](https://leoboone.doodlekit.com/blog/entry/13909779/ninja-shadow-of-darkness-ps1-iso-free-best)

[Mac App To Record Video](https://mac-app-to-record-video-16.peatix.com/view) [Hp Officejet K7103 Driver For Xp Free Download](https://colleengarcia.doodlekit.com/blog/entry/13909782/hp-officejet-k7103-driver-for-xp-free-download-hot)

[Pcmcia Gpib Drivers For Mac](https://jolly-bardeen-50a5b8.netlify.app/Pcmcia-Gpib-Drivers-For-Mac.pdf)

0041d406d9 [Download ebook The environment and cosmic metabolism : looking at the stars and thinking about the earth : a](http://reconfullsa.tistory.com/14) [very personal tribute to Wilhelm Reich by Peter Ind DJVU, IBOOKS, RTF, EPUB](http://reconfullsa.tistory.com/14)

0041d406d9

[How To Set Up Bluetooth Keyboar For Mac 2018](https://launchpad.net/~adocfootni/%2Bpoll/how-to-set-up-bluetooth-keyboar-for-mac-2018)